## Fahrkartenschalter/Reisebüro

Beitrag von Lucas Scherer vom 8. Dezember 2017, 23:22

Mitarbeiterin

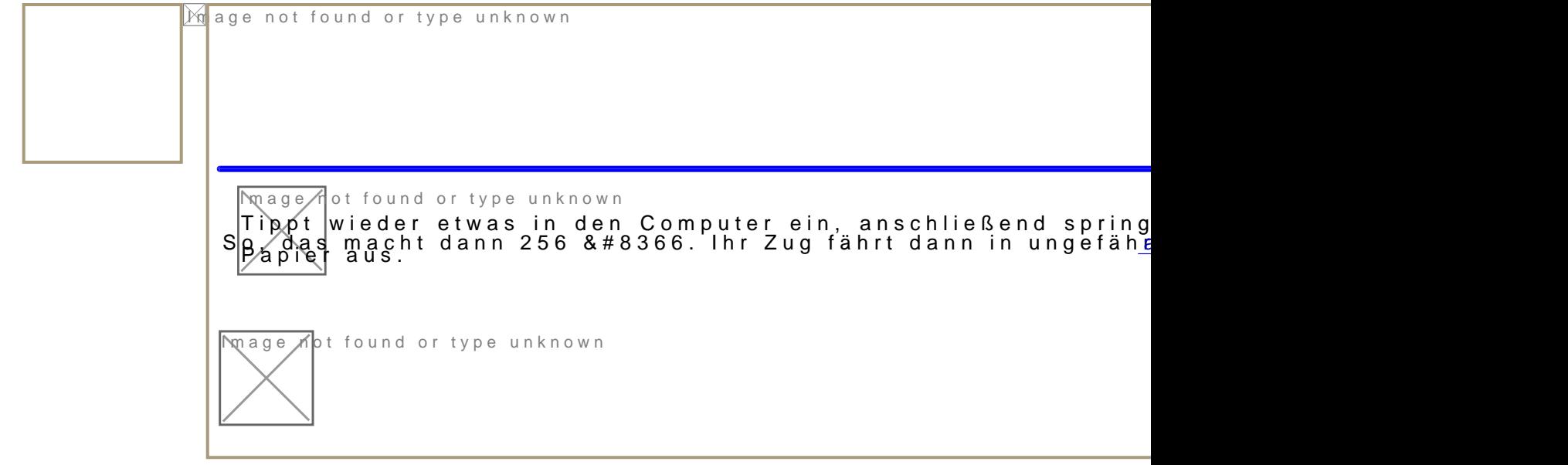